# **Text Mining Tool Free Download PC/Windows**

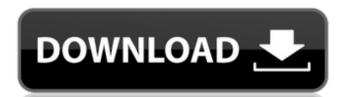

### **Text Mining Tool With Key**

• Extract text from various file types, including PDF, DOC, RTF, CHM, HTML and HTM. • Supports Unicode. • Lightweight and portable. • No installation is required. • Portable and easy to use with an intuitive layout. • Saves all generated text to the same folder as the source file. • Save by choosing a source file, target folder, and name. • Available on many platforms, such as Windows 10, 8, 8.1, 7, XP, Vista, 2003, 2000 and 95. • Free download. • Does not create entries in the Windows Registry. • No leftover files after deletion of the app. History of Text Mining Tool What is Text Mining? Recently, the technology of "Text Mining" has been gaining traction due to the increase in popularity of social media platforms and the amount of information available on the Web. Text Mining can be described as a "computational application for mining textual data" (Source: Wikipedia.org). How to Use Text Mining Tool? Following a few simple steps will help you get a better understanding of the software. Before using Text Mining Tool, you must have a basic understanding of its features, depending on whether you want to extract textual data, or just edit text. 1- Open the desired file, using the file browser. Select the text you wish to extract from the file and click "Extract Text". 2- At this point, you will be prompted with a dialog box that asks you to save you to save generated text in a specified folder. Choose the target folder, specify a name and click "Save". 3- The results will automatically be saved in the folder. 4- If you want to edit the text, press 'Edit Text'. For example, you can use Text Mining Tool modify the text of a presentation or manipulate an e-mail content. Text Mining Tool Pros and Cons Pros: • It is a lightweight application which does not take up much space. • When saving, it saves to the same folder as the source file. • You can carry it on a USB flash drive, or even on a removable hard drive. • You can delete the software after use. • Available on many platforms, including Windows XP, Vista, and W

#### Text Mining Tool Crack+ With Key [Latest] 2022

Text Mining Tool is a portable piece of kit which extracts text from files with various types, namely PDF, DOC, RTF, CHM, HTML and HTM. Its features can be easily figured out, even by inexperienced users. Since installation is not required, Text Mining Tool can simply be dropped on any location on the hard drive, and you can directly run the executable file. Just make sure to keep the DLL files in the same directory as the main application. In addition, you can save the app to a removable storage device (like a USB flash drive or external hard drive) and access its features from any computer system. The most important aspect is that the Windows Registry does not receive new entries, and no leftover files can be found on the hard drive after deleting Text Mining Tool. Plus, you can carry the lightweight utility in your pocket whenever you're on the move. The program is packed in a plain and simple interface. Opening a file can be done by using only the file browser, since the "drag and drop" method is not supported. Unfortunately, Text Mining Tool cannot recognize tables or graphical elements, but it does a good job at maintaining the target folder and filename. Alternatively, you can just copy it to the Clipboard. Text Mining Tool has a good response time and immediately saves the content to hang, crash or pop up error dialogs; we have not encountered any issues during our evaluation. Unfortunately, it does not give you the possibility of processing multiple files at the same time. But, thanks to its intuitive layout and overall simplicity, Text Mining Tool can be handled even by first-time users. Text Mining Tool Review: Text Mining Tool is a portable piece of kit which extracts text from files with various types, namely PDF, DOC, RTF, CHM, HTML and HTM. Its features can be easily figured out, even by inexperienced users. Since installation is not required, Text Mining Tool can simply be dropped on any location on the hard drive, and you can directly run the executable file. Just make sure to keep the DLL file

### **Text Mining Tool Crack + With Serial Key**

Text Mining Tool is a simple to use text extractor and compiler tool which can quickly extract the contents of a selected file or a cluster of selected files to a plain text file. Text Mining Tool is ideal for those who need to save text files from websites, or any other document, that include large amounts of text. The extractor and compiler tool which can quickly extract the contents of a selected file or a cluster of selected files to a plain text file. Text Mining Tool is ideal for those who need to save text files from websites, or any other document, that include large amounts of text. The extracted data can then be compiled, saved to any file format and viewed on a word processor, spreadsheet application or any number of other applications that can read plain text. Features: ✓ It can easily extract text from a large file and save it as a plain text file. ✓ It can easily extract text from multiple selected files and save them as a plain text file. ✓ It can also export the content of a plain text file to the clipboard and save it as an image file. ✓ Compile all of your extracted data in one single plain text file, with a few clicks you can save it in many formats or with your favorite editor. ✓ No installation is required. ✓ Not limited to text files, it can also extract contents from other documents. ✓ It is portable, so you can easily transfer the application to any computer system. ✓ Uses your default browser to browse files, as well as supports other file types such as PDF, RTF, DOC, CHM, HTM. ✓ You can save it to a removable storage drive (such as a USB flash drive or external hard drive). ✓ It is completely safe to use. ✓ Lots of different text styles can be easily chosen during the operation. ✓ Easy-to-use user interface. ✓ Auto load a page when it starts. ✓ No restart is required for the changes to take effect. ✓ A new form is created when the form is opened. ✓ License: FREE. — My list

#### What's New in the?

## **System Requirements For Text Mining Tool:**

You will need an Ethernet cable or WiFi to get on Battle.net and play. Your internet connection is required to install the patch and download files. Battle.net requires that you have a Battle.net account, and a valid Battle.net password. To create an account or upgrade an existing account, you will need to provide your name, address, telephone number, and your legal age. Battle.net will then send you a registration code via email or post mail. If you have forgotten your password, you can reset it by selecting Account/Security/Forgot password on the

http://sourceofhealth.net/2022/07/04/azardi-formerly-azardi-ereader-crack-with-registration-code-for-pc-2022/

https://techadarsh.com/2022/07/04/wonder-reader-crack-pc-windows-updated-2022/

https://secure-mesa-68579.herokuapp.com/Amitabha\_The\_Infinite\_Light\_Buddha.pdf

https://unsk186.ru/wp-content/uploads/takamro.pdf https://wakelet.com/wake/-AsN3TWtpOPICyFDUJJaw

https://marketmyride.com/kiwi-log-viewer-1-4-0-54-crack/ https://www.the-herbal-forest.com/wp-content/uploads/2022/07/HippoName.pdf

https://www.tuttoporte.com/sites/default/files/webform/nevquan953.pdf

https://agile-scrubland-02743.herokuapp.com/chible.pdf https://reckruit.com/wp-content/uploads/2022/07/RS Photo Recovery.pdf

https://warriorplus.com/o2/a/vqvqcq/0?p=18137

https://seo-gurus.net/csved-crack/ http://rastadream.com/?p=28553

https://www.cameraitacina.com/en/system/files/webform/feedback/darechan357.pdf

https://thebakersavenue.com/follow-me-activation-free/

https://mandarinrecruitment.com/system/files/webform/nevihibi861.pdf

https://www.denniswater.org/sites/g/files/vyhlif4326/f/uploads/2022\_hhw\_brochure\_dennis.pdf https://cycloneispinmop.com/bimil-2-20-crack-free-download-for-windows-2022/

https://www.privalite.com/en/system/files/webform/data-map-pins.pdf

https://laculinaria.de/d-link-dhcp-fix-crack-license-key-x64/